# *SILE* COPY

# **Naval Research Laboratory**

Washington, **DC 20375,5000**

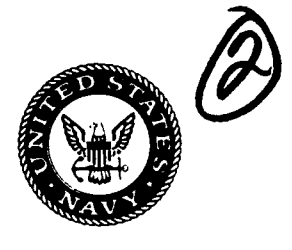

**NRL Report 9267**

# **N Parallel Access Main Memory (PAMM) User's Manual, Version 1.0**

ITODD J. ROSENAU

*Integrated Warfare Technology Branch Information Technology Division*

MONA EL-KADI

*Locus, Inc. Alexandria, VA 22303*

September 15, 1990

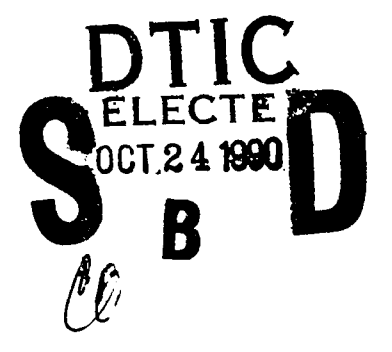

Approved for public release; distribution unlimited-

**go** 10 23 183

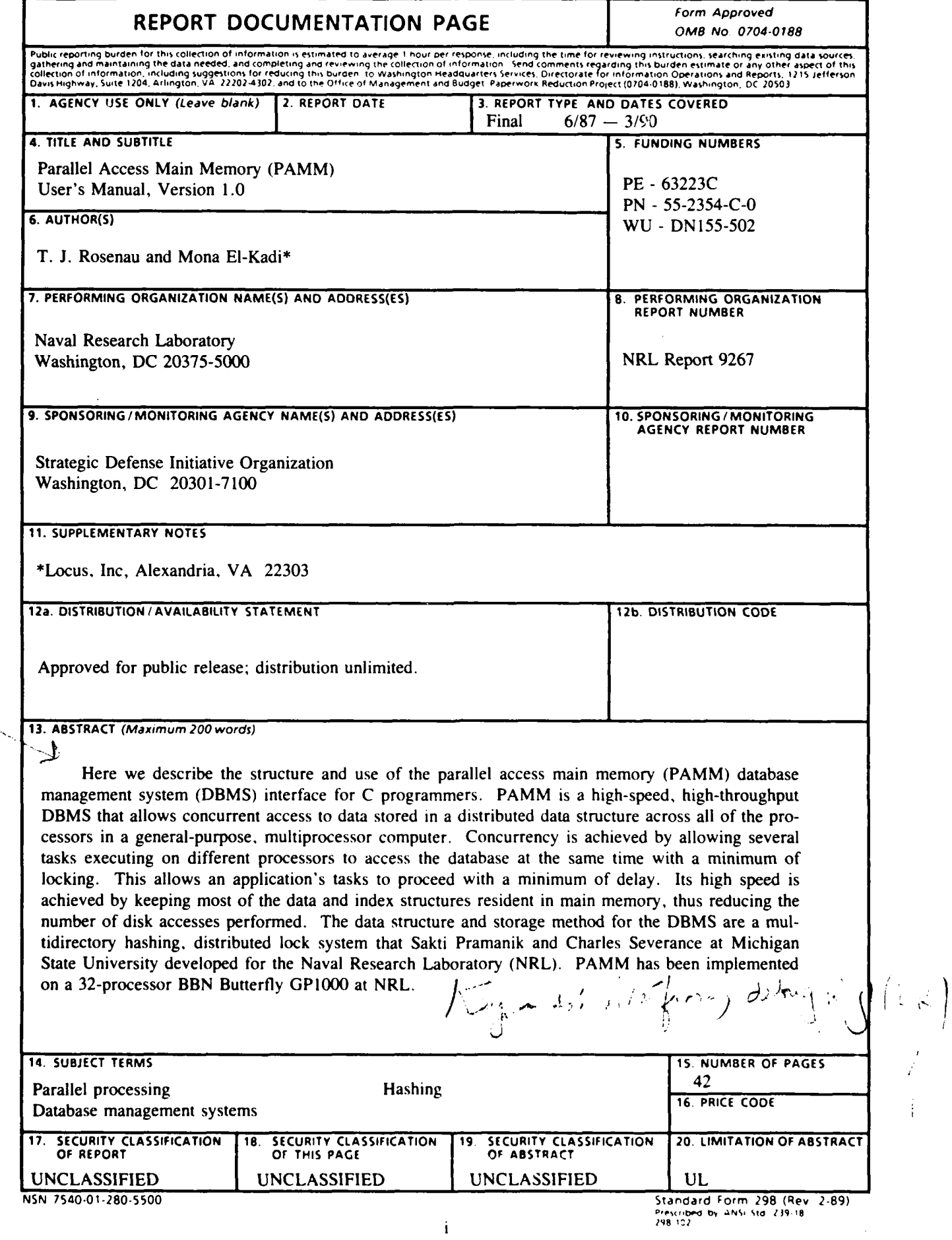

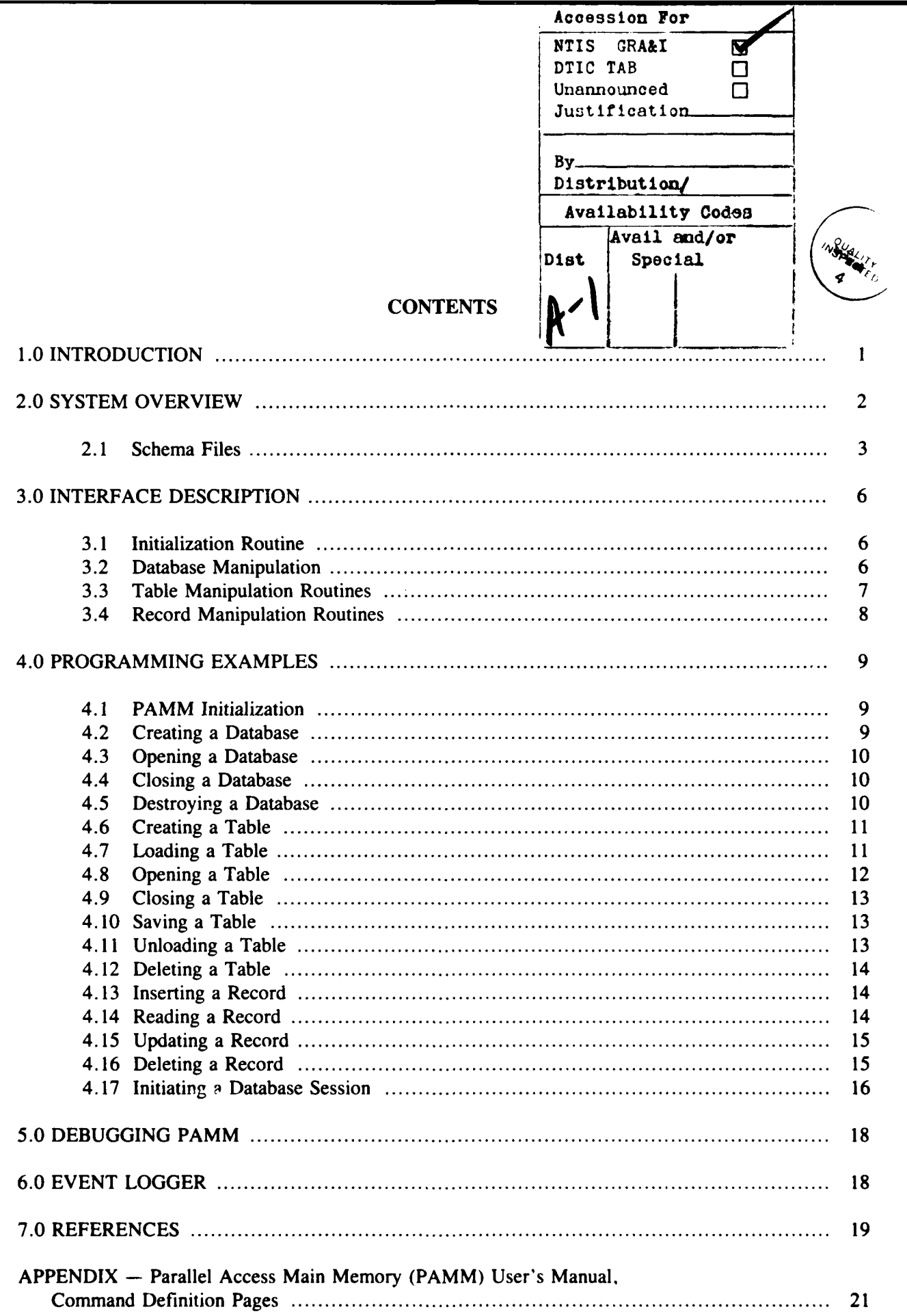

## -**PARALLEL ACCESS MAIN MEMORY (PAMM)**

## **User's Manual, Version 1.0**

## **1.0 INTRODUCTION**

Often, when a data-intensive application is running, the need to access all of the data efficiently and at random can be the most time-consuming portion of the execution time. This can happen when the computer application is running or has an insufficient amount of main memory or slow secondary memory. A conventional database management system (DBMS) running on a typical computer must also share resources with the application for which it is storing data and any other applications that may be running that may seriously degrade its performance. What is needed is a DBMS with an abundance of main memory that has enough computing power to keep all of the memory busy in which to store data[1].

One computer that satisfies these requirements is BBN's Butterfly GP1000 [2,3]. This computer can have up to 128 processors with a maximum of 512 Mbytes of main memory. Each processor is a Motorola 68020, with 4 Mbytes of main memory. The Naval Research Laboratory (NRL) has developed a high-speed, concurrent-access, main memory DBMS that has been implemented on a 32-processor GP1000. Here we describe the interface to the parallel access main memory (PAMM) DBMS on the GP1000.

PAMM is based on research by Sakti Pramanik and Charles Severance at Michigan State University. They developed multidirectory hashing [4], which is a data-hashing scheme involving multiple hash tables instead of just one. This hashing method was then modified **[5-8]** to allow concurrent access to the multiple hash tables by multiple processors across distributed, shared memory. The PAMM DBMS is a working prototype that uses these algorithms; it can be used as the data manager for an application running on the Butterfly **GPIOOO.**

### 2.0 SYSTEM OVERVIEW

PAMM was developed as a high-speed, high-throughput, concurrent-access DBMS for use on a general-purpose parallel processor such as the **GPI000** [9]. It maintains data records in a dynamic, distributed data structure [10] that allows concurrent access to records within the PAMM structure with a minimum of locking. Access to data is through a two-phase hashing function to distributed hash tables (Fig. **1).** The first phase of the hash function determines the hash table or *directory* in which the data record must be placed and the second phase determines where in this directory the record must go. The number of directories is much greater than the number of processors used, so each processor has several different directories resident within its memory. Once the directory is determined, the record will be hashed into a chain-linked hash table in that directory. Thus, to determine where a record will be located, two separate hash function computations must be performed. If a maximum limit can be placed on the time to search a chain, then the access time to insert, find, update, or delete a record should be upper bounded by some constant.

**Manuscript** approved May 22, **1990.**

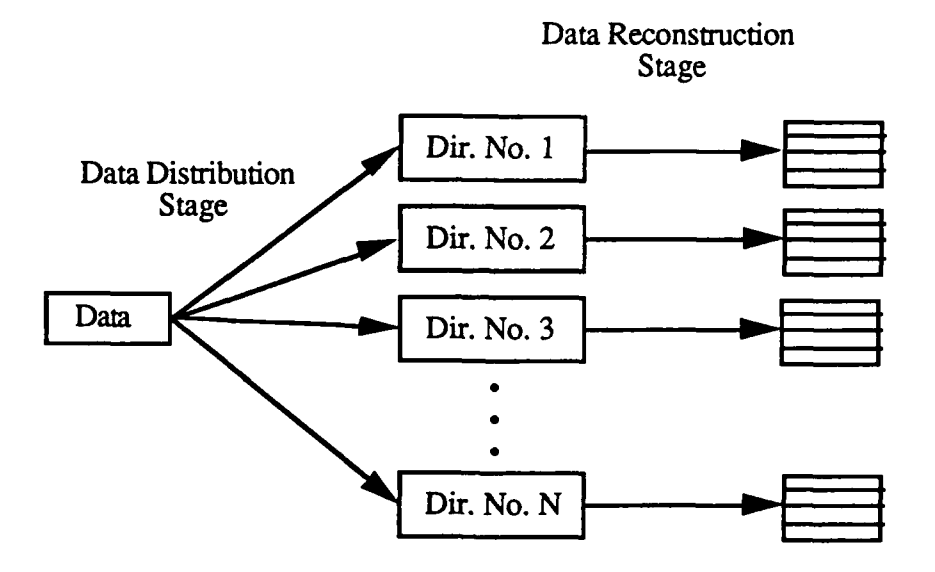

Fig. 1 - Two-phase hashing method

This method works fine until the number of records within a single directory increases to the point where searching the linked list of records becomes a major component of the time to find a record. Once this point is reached, performance begins to degrade unless the size of each directory is reduced. At a user-specified threshold, PAMM creates a new directory, and the records from the overfilled directory are redistributed between the old and the new directories. Statistics for each directory are kept so that memory use and average chain length can be monitored. Thus, PAMM is a dynamic, concurrent-access DBMS with a user definable upper bound on the maximum access time.

Since PAMM is a usable DBMS, it has long-term storage mechanisms for maintaining table structure and table data over multiple sessions. Long-term storage is facilitated by using data dictionaries to store information about tables and their attributes. When the database is open (loaded into main memory), the dictionaries and tables are loaded into main memory as PAMM structures; otherwise, they are stored as Mach 1000 (UNIX) files. Two dictionaries are associated with each database, where each database is a separate collection of tables and data and has a unique name. The main dictionary is the *table dictionary,* which stores necessary, long-term information about each table. The other dictionary is the *attribute dictionary,* which stores information about every attribute in each table. Since each dictionary is also a table, each is described in both dictionaries. The table and attribute dictionaries are named "db\_name.td" and "d'\_name.ad," respectively, where "db name" is the name of the current database. Besides the file extensions ".td" and ".ad" for data dictionaries, table names end in ".dat" and table schema files end with ".scm". These are described in more detail.

### **2.1** Schema Files

For the database to create new tables (including the dicti maries), information about the structure of the new table must be passed into the system. One method of accomplishing this task is to pass a list or data structure of table format parameters to the create table routine. This is awkward and difficult to code into an application program. Instead we have chosen to associate a

*schemafile* with every table and data dictionary within a database. A schema file is a separate file associated with a table and contains instructions specifying the exact structure of the respective table. This method allows all table formats to be viewed and modified without having to change any code. Schema files have a uniform, simple layout for easy, fast creation or modification of a table's format. The syntax of a schema file is as follows:

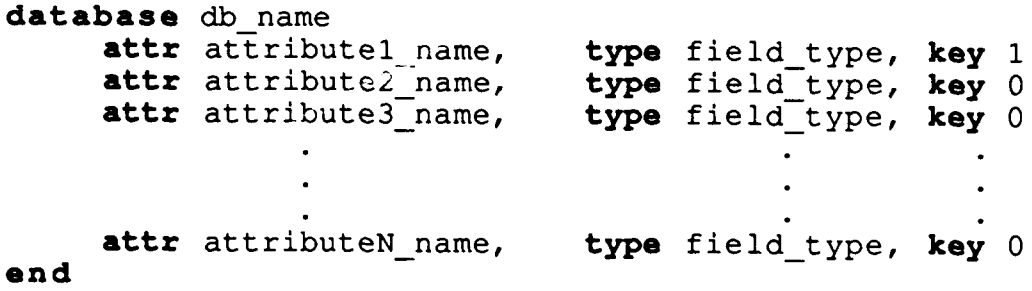

A schema file consists of several lines of text describing various features of the table. In the example above, all necessary keywords are shown in bold including commas. The first line in a schema file specifies the name of the database in which this file belongs. The keyword database must be the first word in the schema file, followed by the name of the database to which this table belongs. Following this line are the descriptions of all attributes within this table. For clarity, each line describes only one attribute. The first word in an attribute description line is the keyword attr, followed by the name of the attribute. The only restrictions on an attribute's name are that it can be no longer than **31** characters and cannot contain a comma. The attribute's name is then followed by a comma and the keyword type. After the keyword, the type of the attribute is specified, followed by another comma. The last section in the attribute description is signaled by the keyword key, followed by a number specifying whether or not the attribute is a key field. If the number is a zero, the attribute is not a key field. Otherwise, the integer value represents the ranking of the attribute in the key **(I** is the primary field in the key, 2 is the secondary field in the key, etc.). Unfortunately, at this point in development, the only valid values for the key priorities are zero and one, and the key field must be an integer.

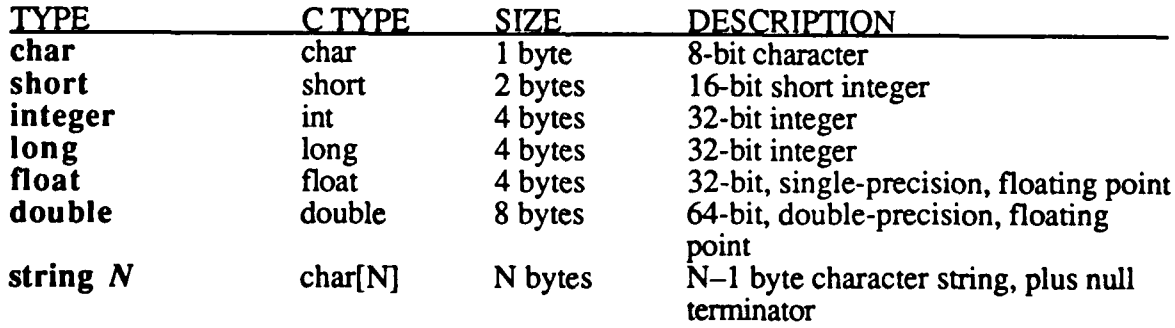

The valid types for an attribute are char, short, integer, long, float, double, and string *N*. The type char (C type: char) is for storing a single character (or other 8-bit field), and occupies one byte of memory. The type short (C type: short) is a 16-bit integer that occupies two bytes of memory. The type integer (C type: int) is a 32-bit integer field that occupies four bytes of memory. The type long (C type: long) is also a 32-bit integer field that occupies four bytes of memory. Although these two fields are the same size, the provision is made to handle both data types for those applications that use both, or PAMM may be ported to a multiprocessor that does. The next field is float (C type: float), a single-precision, floating-point variable of length 32-bits

(four bytes). The type double **(C** type: double) is a double precision, floating-point variable of length 64-bits (8 bytes). Lastly, the type string *N* (C type: char[]) is a character string of length *N,* including a null terminator.

Both data dictionaries are stored as tables and thus have corresponding schema files. The table dictionary's schema file is listed below as an example and provides a definition of its attributes:

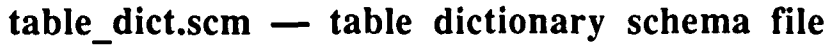

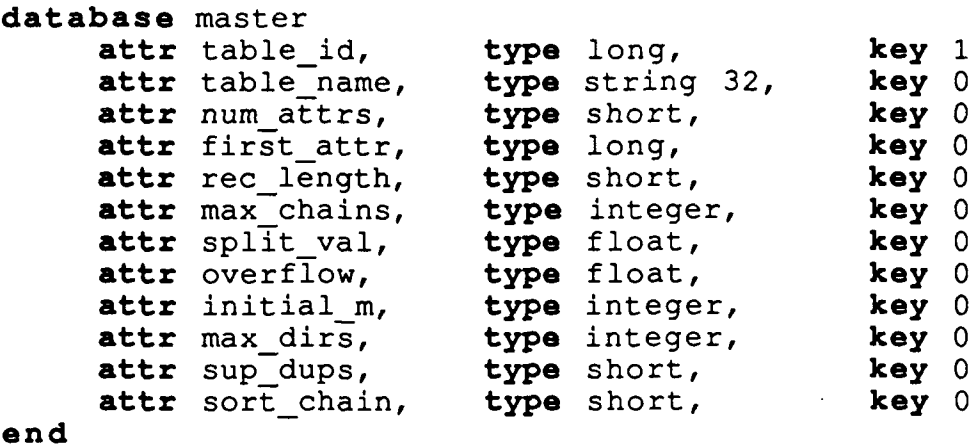

The database name associated with both dictionaries is master, which is ignored when the dictionaries are created. Instead, the database name is assigned when the application creates a new database and is stored in the name of both dictionaries (i.e., *db name.td* and *db name.ad,* where *db name* is the name of the database). Since the table and attribute dictionary schema files are the same for all databases, they are named "table\_dict.scm" and "attr\_dict.scm," respectively.

The first attribute of the table dictionary is the key field named *table id* of type long. At this stage in PAMM's development, the only key field allowed is a 32-bit integer value that must be the first four bytes in every record. The second attribute is *table name,* which is of type string 32. Because of internal PAMM design decisions, database, table, and attribute names can be a maximum of MAX\_NAME (32) characters, including file extensions and null terminators. Thus, database names can be 28 characters plus extension (".td\O" or ".ad\O"); table names can be a maximum of 27 characters plus extension (".dat\O"); and attributes can be a maximum of 31 characters plus null terminator ('NO"). The third attribute is *num attrs* of type short. This field contains the number of attributes in the table being described. The fourth attribute *isfirst attr,* of type long. It contains the attribute ID for the first attribute in the attribute dictionary. The attribute IDs for a particular table are sequentially increasing integers ranging *fromfirst attr* to (first *attr + num attrs* -1), and are disjoint from any other tables' attribute IDs. The fifth attribute is *rec length* of type short - the length of the table's record in bytes. The sixth attribute is *max\_chains* of type integer, and specifies the maximum number of linked lists or chains allowed in each directory. The seventh attribute is *split val* of type float; this floating point number specifies the splitting threshold for a *P* directory. If the current directory is number *P* and the average chain length is greater than or equal to *split val,* this directory can be split in two. Average chain length is computed as follows:

# **number of records in directory number of nonempty chains in directory**

The eighth attribute is *overflow* of type float. It also specifies a splitting threshold for a directory that is not the *P* directory. The ninth attribute is *initial m* of type integer. When a table is first loaded into memory, a default number of empty directories can be created — a number set by the user ahead of time. The tenth attribute is *max dirs* of type integer; this specifies the maximum number of directories allowed for a particular table. The eleventh attribute is *sup dups* of type short; this is a Boolean value, which is set to TRUE if duplicate records are to be suppressed and FALSE if duplicates are allowed. The twelfth and last attribute is *sort chain* of type short; this is also a Boolean value, which is TRUE if the chains in each directory are to be kept sorted and FALSE if the chains are not sorted.

Another dictionary schema file is listed for the attribute dictionary, "attr\_dict.scm:"

attr dict.scm **- attribute dictionary schema file**

### **database** master attr attrid, **type** long, **key 1 attr** attr name, **type** string 32, **key** 0 attr table id, type long, **key** 0 **attr** attr type, type short, **key** 0 **attr** attr\_pos, type short, **key** 0 **attr** attroffset, **type** short, **key** 0 **attr** attrlength, type short, **key** 0 **attr** attrpriority, **type** short, **key** 0 **end**

### The first attribute is *attr id* of type long; it is the attribute ID for this particular attribute. A unique, long integer ID exists for all attributes in the tables. The second attribute is *attr name* of type string 32; it is a character string of length 32 characters. With the null terminator ("V"), the maximum length of an attribute name is 31 characters. The third attribute is *table id* of type long; this is the table ID for the table to which the attribute belongs. The fourth attribute is *attr type* of type short, which specifies the data type of the attribute. The set of possible types are: (char, short, integer, long, float, double, string  $N$ . The fifth attribute is *attr. pos* of type short; this specifies the position of the attribute within the record with the first attribute's position set to one. The sixth attribute is *attr\_offset* of type short; this specifies the byte offset of the attribute within the record relative to the first attribute in the record. The byte offset of the first attribute in a record is always zero. The seventh attribute is *attr length* of type short; this number stores the size of the attribute in bytes. The eighth and last attribute is *key priority* of type short; this number determines whether or not the attribute is a part of the key. If this value is zero, it is not a part of the key; otherwise, the value will determine the attribute's ranking within the key (i.e., one is the major component of the key field, two is the second major component of the key, etc.. At this point in PAMM's development, the key field can consist of only one attribute, and it must be an integer field in the first position in the record.

## **3.0 INTERFACE DESCRIPTION**

PAMM is implemented as a library of routines that is compiled with the application program. It was written in the **C** programing language. **A** simple interface accesses the underlying data structures. The interface routines to PAMM are divided into four distinct groups: initialization, database manipulation, table manipulation, and record manipulation. The initialization routine creates all necessary global data structures and makes them available to all of the future child tasks. Database manipulation routines allow a database to be created, opened, closed and destroyed. Table routines allow specified tables to be created, opened, loaded, unloaded, saved, closed, and destroyed. Record routines allow data records to be inserted, read, updated, and deleted.

Application programs that use the PAMM DBMS must contain the include file **"pamm.h"** in all source code modules. For all applications, the command "#define **MAIN" must** precede the command "#include <pamm.h>" in one and only one source code module (preferably the module with the main routine declared in it). **If** the application has more than one source code module, the remaining modules must call the command "#undef MAIN" before calling the command "#include <pamm.h>". **All** interface routines return an integer value displaying the status of the returning routine that can be found in the **pamm.h** include file. **The** interface routines are described below.

## **3.1 Initialization Routine**

 $P_$ init() — This function allocates and initializes all of the global data structures that PAMM uses. It must be called before any other PAMM routine except  $P$  create  $DB()$ ,  $P$  destroy  $DB()$ , *P\_create()* and *P\_delete\_table()*, and it must be called by the parent task of all tasks that will access the PAMM structures, because this function will set the memory inheritance for all global memory. It returns the values OK if *P init()* completed successfully or NOT<sub>\_</sub>OK if an error occurred.

## **3.2 Database Manipulation**

- P\_create\_DB("DB name") This function verifies that a database with the name "DB name" does not already exist and then makes a new database by creating a data dictionary and an attribute dictionary named *"DB name.td"* and "DB name.ad," respectively. It returns the values OK if *P* create  $DB()$  completed successfully,  $DB$   $ALREADY$   $EXISTED$  if there previously existed a database with the same name, or DB\_CREATE\_FAILED if an error occurred.
- *P\_open\_DB("DB\_name")* This function opens the database named "DB\_name" and loads the two dictionaries into PAMM tables.  $\dot{P}$  *open DB()* must be called before any of the table and record manipulation routines, but after  $\vec{P}$  init(). It returns the values OK if *P* open DB() completed successfully, DB DICTIONARY\_DAMAGED if one of the dictionaries became corrupted, or DB\_OPEN\_FAILED if an error occurred.
- *P\_close\_DB("DB\_name", wait) This function closes the database named "DB\_name."* It takes two parameters: *DB name* and *wait. "DB name"* is the database to be closed **and** *wait* is of type BOOLEAN that specifies whether  $\overline{P\_close\_DB}$ () should wait for all tables to close before closing the database, or, if any tables are still open, return immediately with a code. *P\_close DB()* unloads all tables still residing in main memory in PAMM tables into

secondary storage. Finally, it closes and unloads the two dictionary tables. The routine *P close DB()* returns the values OK if it completed successfully,  $\overline{OPEN\_TABLE\_BUT\_CANT\_WAIT}$  if tables are still open but the wait variable was not set, or DB CLOSE FAILED if an error occurred.

P\_destroy DB("DB *name*") — This function destroys the two dictionaries and all tables belonging to the database named *"DB name"* by physically removing the Mach (UNIX) files from disk; thus this operation is nonreversible. The database to be destroyed must not be open or it will fail.  $P\_destroy\_DB()$  returns the values OK if it completed successfully DB\_DID\_NOT\_EXIST if the database to be destroyed did not exist, or DESTROY DB FAILED if an error occurred.

## **3.3** Table Manipulation Routines

- *P\_create("table name")* **-** This function creates a new table called *"table name.dat"* according to the description in the new table's schema file. Every table has a corresponding schema file, including both dictionaries (see Section 2.1) that tells which database the table belongs in and the names and descriptions of all the attributes in the table. This routine must be called before *P* open DB() because it will add the new table's description directly into the two dictionary files in secondary storage - not into the dictionaries' PAMM structures in main memory. *P create()* returns the values OK if the routine is completed successfully, SCHEMA\_NOT\_FOUND if the table's schema file was not present, SCHEMA\_SYNTAX\_ERROR if the schema file description had an error, TABLE ALREADY EXISTS if that table already existed, or CREATE FAILED if an error occurred.
- *P\_load("table\_name", &new\_parameters)* This function loads the records from the file *"table name.dat"* into a PAMM table in main memory. The table's database must already be open, and the table must already have been created. *P\_load()* must be called before the table can be opened  $(P \text{ open}()$  for access even if there are no records to be loaded, because *P load()* creates the new PAMM data structures in main memory. If it is desired that the PAMM table parameters be changed from the default values, *new parameters* will be passed in with the new set of parameters. *New\_parameters* is of PARMTYPE, which can be found in pamm.h, along with the default values stored in the variable, *initial table. P\_load()* returns OK if it completed successfully, TABLE\_NOT\_EXIST if that table was not listed in the table dictionary, TOO\_MANY\_TABLES if there are too many loaded tables,  $(MAXOPEN_TABLE = 20)$  or  $LOAD_TABLE$  if an error occurred.
- *P\_open("table name", access mode, &td)* This function opens the table called "table name." The table must already be loaded before it can be opened. The variable *td* must be declared as a record of type PAMM\_TYPE in the calling program, and its address is passed into *P\_open().* Upon returning from *P\_open(), td* is a valid table descriptor. The table is opened with the permission level given by *access mode.* Valid access types are READ, WRITE, and READ\_WRITE. *P\_open()* returns OK if the table was opened successfully, TABLE NOT EXIST if the table was not found in the table dictionary, TABLE\_NOT\_LOADED if the table was not loaded into main memory, or INVALID ACCESS TYPE if it was opened with an incorrect access type.
- P\_close(&td) **-** This function closes the table referenced by the table descriptor *td* and invalidates the table descriptor when it returns. *P close()* returns OK if the table was closed successfully or TABLE\_NOT\_OPEN if the table was not previously open.
- *P\_save("table\_name", "disk\_file\_name")* This function unloads the data in main memory from the table named *table name* into a file on disk called "*disk file name*"; it does not remove the table from the main memory database, but it makes a copy of the table onto disk. This routine saves the contents of a table without having to close the table. We recommend that *"disk file\_name"* not equal *"table\_name.dat"* because the intermediate file will be overwritten when the table is unloaded. *P\_save()* returns OK if it completed successfully, TABLE\_NOT\_EXIST if *table-name* is not in the database, or SAVE\_FAILED if an error occurred.
- P\_unload("table\_name") This function unloads the data in main memory from the table named *"table-name"* into the file on disk, *"table name.dat,"* and then removes the table from main memory. A table that is open cannot be unloaded. *P unload()* will return OK if it completed successfully, TABLE NOT EXIST if "table name" is not in the database.<br>TABLE\_STILL\_OPEN if "table-name" is still open, or UNLOAD\_FAILED if an error TABLE\_STILL\_OPEN if "table\_name" is still open, or UNLOAD\_FAILED if an error occurred.
- P\_delete\_table("table name") This function deletes a table with the name "table name.dat." It requires that a schema file of the correct format exists called *"table-name.scm." P\_delete\_table()* deletes the given table's information from both data dictionaries without loading the database into main memory and also deletes the data file for the table, which is called *"table* name.dat." Thus *the P delete table()* must be called before *P open DBO* or after *P* close *DB(). P delete table()* returns OK if the table was deleted successfully from the database, SCHEMA\_NOT\_FOUND if the schema file named "*table name*.scm" was not found, SCHEMA\_SYNTAX\_ERROR if the schema file "table name.scm" was not in the correct form, TABLE\_NOT\_EXIST if the table was not in the table dictionary, or DELETE\_TABLE\_FAILED if an error occurred.

## 3.4 Record Manipulation Routines

- P\_insert(&td, &data\_rec) This function inserts a record pointed to by *data\_rec* into the table described by *td*. The key for the record is assumed to be the first four bytes of *data rec*. P insert() returns OK if the record was inserted successfully, NO\_WRITE\_PERM if the table was not opened with WRITE or READ\_WRITE permission, or DUPLICATE KEY if a record with that key is already in the table and duplicate suppression is turned off.
- P<sub>read</sub>(&td, key, &data rec) This function reads a record from the table described by *td* with the key, and *key* into a buffer pointed to by *data rec. Data rec* must be the address of a buffer that exists in the calling program's memory. The table must be open for READ or READ\_WRITE permission.  $\overrightarrow{P}$  read() returns OK if the record was read successfully, TABLE\_NOT\_OPEN if the table was not open or the permissions were wrong, or RECORD\_NOT\_FOUND if the record with key, *key*, is not in the table.
- P update(&td, *&datarec)* **-** This function replaces a record in the table described by *td* with the contents of *data rec.* The key for the record is assumed to be the first four bytes of *data rec. P update()* returns OK if it completed successfully, NO\_WRITE\_PERM if the table was not opened with WRITE or READ WRITE permission, or RECORD\_NOT\_FOUND if the record with the specified key was not found.

P\_delete(&td, key) — This function deletes a record with key, key, from the table described by td. *P\_delete()* returns OK if the record was deleted successfully, NO\_WRITE\_PERM if the table was not opened with WRITE or READ WRITE permission, or RECORD\_NOT\_FOUND if a record with the specified key is not found.

### **4.0 PROGRAMMING EXAMPLES**

**All** PAMM interface routines return an integer status variable that can be found in the include file pamm.h. For the following examples, we use an integer variable named *result* for storing all status values.

### **4.1 PAMM Initialization**

Before PAMM can be used, it must be initialized by calling *P* init(); this allocal *i* and initializes all global data structures that PAMM needs. Thus,  $P\text{-init}(t)$  must be called before any routine that accesses the PAMM tables (all routines except  $P\text{-}create DB()$ ,  $P\text{-}destroy DB()$ , *P\_create(), and P\_delete table()). P int()* must also be called in the task that is a common ancestor to all tasks that access the PAMM tables because only those tasks that are its children inherit its memory address space. The code for initializing PAMM in an application program is:

```
if ((result = P\_init()) != OK)
     printf("ERROR P init returned %d\n", result);
\mathbf{I}
```
### **4.2 Creating a Database**

To create a database, two files must exist in the directory of the database, "attr\_dict.scm" and "table\_dict.scm." These two files come with the PAMM package and can be moved or copied but must never be altered. The ".scm" suffix on a file name means that the file is a schema file and that it specifies the structure of a table, such as the number, type, and order of the attributes (see Section 2.1). The command *P*<sub>\_create\_DB(database\_name)</sub> creates the attribute and table dictionaries for the database name passed in the parameter *database-name* according to the two schema files. The code for creating a new database is:

```
char database name[29];
strcpy(database name, "DB name");
if (\text{result} = P\text{-create}\text{-}DB\text{-}\text{(database}\text{-}\text{name})) != OK)
      printf ("ERROR P create DB returned %d\n", result);
}
```
where "DB\_name" can be any alphabetic character string no longer than 28 characters. After this code is run, the files "DB\_name.td" and "DB\_name.ad" will exist in the directory, and tables may then be put in the database.

### **4.3 Opening a Database**

To open a database, the command *P* open *DB*(database name) must be called. The parameter *database name* specifies the name of the database to be opened. As before, the maximum length of the name of the database is 28 characters (excluding file extension). This operation allocates and initializes all global data structures that PAMM needs. *P-open DB()* then loads into PAMM tables both data dictionaries (named "DB\_name.td" and "DB\_name.ad"), where "DB\_name" is the name of our example database. The code for opening a database is:

```
char database name[29];
strcpy(database name, "DB name");
if ((result = P\_open\_DB(database_name)) := OK) {
printf("ERROR P_open_DB returned %d\n", result);<br>}
```
### **4.4 Closing a Database**

To close a database, the command *P close DB(database name, wait)* must be executed. This command unloads all tables currently in main memory back to secondary memory that belong to the database specified **by** the parameter *database name.* The *wait* parameter specifies if **P** *close DB()* should wait for any open tables to be closed *(wait* = TRUE) or if it should return immediately without closing the rest of the database *(wait* = FALSE). The code for closing a database is:

> int wait; char database name[29J; wait =  $FALSE;$ strcpy(database name, "DB name"); if ((result =  $P_{close}DB$ (database\_name, wait)) != OK) { printf("ERROR P close DB returned %d\n", result);  $\mathcal{F}$

### **4.5 Destroying a Database**

To destroy a database and all of its tables, the command is *P destroy\_DB(database\_name)*. This command deletes all the .dat files of the tables in the database whose names are specified **by** the parameter *database name* and also deletes the two data dictionaries, "*database name.ad*" and *"database name.td."* **All** of the tables and the database must be closed before executing. The code for destroying a database is:

```
char database name[29];
strcpy(database name, "DB name");
if ((result = \overline{P} destroy \overline{DB}(database name)) != OK)
     printf("ERROR P destroy DB returned %d\n", result);
}
```
### **4.6 Creating a Table**

To create a new table, the command is  $P$  create(table name). A table is created in the same directory as the database to which it will belong, and its name will be specified in the parameter *table name.* The table name must be no longer than 27 characters, excluding the file extension, ".dat  $\overline{0}$ ." This command searches in the same directory for a schema file named "*table name.scm*," which must be in the correct format (see Section 2.1 for format details). *P* create() must be called before *P* open *DB*() or after *P* close *DB*() because it places the information about the table and its attributes directly into the-two data dictionary files, not into a PAMM structure. The code to create a new table is:

```
char table name [28];
strcpy(table name, "tablel");
if ((result = P_{\text{create}}(\text{table\_name})) != OK)
printf ("ERROR P_create returned d \n\in \mathbb{R}, result);
```
### **4.7 Loading a Table**

When a database is opened, only the two data dictionaries are loaded into the main memory data structure. It is up to the application to load into memory whatever database tables it wants to use. Loading a table into memory is done with the *P\_load(table\_name, &new\_parm)* function, which takes two parameters — *table name* and *new parm*. The name of the table to be loaded is passed in the character string variable *table-name.* The parameter *new-parm* is of type PARM\_TYPE, which is defined in pamm.h. It lists the parameters for the table that can be adjusted at load time to alter database performance. If no changes are desired, the value NULL should be passed in *new parm's* position. If the parameters are changed, they replace the default values for all subsequent table loadings until they are changed again. The parameters are:

*max-chains* — The maximum number of record chains allowed in each directory block. DEFAULT **=** 11

*split val* - The maximum average nonzero record chain length allowed in the *P* directory block before a split must occur.  $DEFAULT = 1.0$ 

 $overflow$  — The maximum average nonzero record chain length allowed in a non-P directory block before a split must occur in that block. DEFAULT = *1.5*

#### **ROSENAU AND EL-KADI**

- *initial*  $m$  The initial value for *M*, or the initial number of directories when loading the table (should be a power of 2).  $DEFAULT = 2$
- *max dirs* The maximum number of directories allowed per open table (should be a power of 2).  $DEFAULT = 2048$
- *sup dups* True to suppress duplicate record keys; false to allow duplicate record keys. DEFAULT = TRUE
- *sort chain* True if record chains are to be kept sorted; false if record chains are not to be kept sorted. DEFAULT = TRUE

The code for loading a table named "tablel" into a previously opened database is:

```
char table name [28];
PARM TYPE new parm;
strcpy(table name, "tablel");
if ((result = P_{load}(table_name, \text{new\_param}) != OK) {
     printf("ERROR P load returned d \n\alpha", result);
}
```
### 4.8 Opening a **Table**

To open a table that has already been loaded, the command is *P* open(table name, *accessmode, &td),* where the name of the table to be opened is passed in the parameter *table name.* The access permission is passed in a variable of type ACCESS\_TYPE, and the only permissible values are READ, WRITE, and READWRITE, which are defined in pamm.h. The third parameter to *P\_open*() is the address of a table descriptor *(&td)* that is used for all successive table accesses for the opening process. The table descriptor is of type PAMM\_TYPE and must be allocated before *P* open() is called. For successful execution, each process that accesses a PAMM table must perform its own *P* open() on that table. Upon successful completion, *P* open() returns a valid table descriptor, which is used to access the table. The code for opening a table that was previously loaded is:

```
char table name [28];
ACCESSTYPE access\overline{s} mode;
PAMM TYPE td;strcpy(table name, "tablel");
\text{access mode} = \text{READ WRTTE};if ((result = P_open(tablename,access mode,&td)) != OK) {
     printf("ERROR P open returned %d\n", result);
\mathcal{F}
```
### **4.9 Closing a Table**

To close a table, the command is *P close(&td)*, where *td* is a valid table descriptor of the table to be closed. When *P\_close()* returns, the table descriptor is no longer valid. Further accesses with the table descriptor return an error message.  $P_{c}close$  does not unload the table but simply decrements its open count. The code for closing a table is:

```
PAMM TYPE td;
if ((result = P close(\&td)) != OK)
     printf ("ERROR P close returned %d\n", result);
\mathbf{I}
```
## **4.10 Saving a Table**

To save an intermediate copy of a loaded table to disk, the command is *P save(table* name, *save file name).* The maximum length of the table name is 27 characters, excluding file extension (".dat\"), and the maximum length of the saved file name is 31 characters. It is recommended that the new saved file name not be the same as the table name plus file extension (".dat") because when the table is unloaded, it overwrites the intermediate copy. The code to save a table is:

```
char table name [28];
char save \overline{f}ile name[32];
strcpy(table name, "tablel");
strcpy(save \overline{f}ile name, "new file name");
if ((result = P_Save(table_name, 'save_file_name)) := OK) {
printf("ERROR P_save returned d\n\in", result);<br>}
```
### **4.11 Unloading a Table**

To unload a table that is no longer open, the command is *P unload(table name).* If the table is still open by any process, *Punload*() fails, immediately returning TABLE\_STILL\_OPEN. The code to unload a table is:

```
char table name[28];
strcpy(table_name, "table1");
if ((result = P_{\text{unload}(\text{table\_name})}) != OK)
     printf("ERROR P unload returned d \n\alpha', result);
Ł
```
## 4.12 Deleting a Table

To delete a table, the command is *P* delete table(table name). This command deletes the data file *table name.dat* and removes the information about the table and its attributes from the two data dictionaries. This command must be called before *P open DB()* or after *P* close DB() because it strictly alters the disk versions of the data dictionaries, not the PAMM structures. This operation is nonreversible. The code to delete a table is:

```
char table name[28];
strcpy(table name, "tablel");
if ((result = P delete table(table name)) != OK)
printf("ERROR P_delete_table returned d \n\cdot n", result);<br>}
```
### 4.13 Inserting a Record

To insert a record into a table, the command is  $P$  insert(&td, record ptr), where *td* is a table descriptor of type PAMM\_TYPE and *record ptr* is a pointer to the data record being inserted. Currently the record's key field must be the first four bytes (an integer) of the data record, however, this restriction may be removed in later versions of PAMM.  $\tilde{P}$  insert() will return the value OK if the insertion completed successfully, NO\_WRITE\_PERM if the table was not opened with WRITE or READ\_WRITE permission, or DUPLICATE\_KEY if a record with that key is already in the table and duplicate suppression is turned off. The code to insert a record is:

```
PAMM TYPE td;
char *record ptr;
/* data record is defined and allocated elsewhere */
record ptr = &data record;
if ((result = P insert(&td, record ptr)) != OK)
printf("ERROR P_insert returned d\n\n", result);
```
### **4.14** Reading a Record

To read a record from a table, the command is *P read(&td, key, record\_ptr),* where *td* is a table descriptor of type PAMM\_TYPE, key is a 32-bit integer key value of the record to be retrieved, and *record* ptr is a pointer to a previously allocated buffer where the retrieved record can be placed. *P read()* will return OK if it found the record, TABLE\_NOT\_OPEN if the table was not open or the permissions were wrong, or RECORD\_NOT\_FOUND if the record was not found in the table. The code to insert a record is:

> int key; char \*record ptr; PAMM TYPE td;

```
/* data record is defined and allocated elsewhere */
record ptr = &data record;
key = \frac{1}{\lambda}((int \star) \text{ record ptr});if ((result = P read(&td, key, record ptr)) != OK)
printf ("ERROR P_read returned d \n\cdot n", result);
```
### 4.15 Updating a Record

To update a record in a table, the command is *P update(&td, record ptr)*, where *td* is a table descriptor of type PAMM\_TYPE and *record ptr* is a pointer to a record whose contents will replace the record in the table with the same key field. The key of the record to be updated is found in the first four bytes of the record pointed to by *record ptr*. If there is no record with that key in the table, an error message will be printed and the value  $RECORD<sub>N</sub>OT<sub>F</sub>OUND$  will be returned. The code to update a record is:

```
char *record ptr;
PAMM TYPE td;
/* data record is defined and allocated elsewhere */
record ptr = &data-record;
if ((result = P_{\text{update}}(\text{std}, \text{record\_ptr})) != OK) {
printf("ERROR P_update returned %d\n", result); }
```
### **4.16** Deleting a **Record**

To delete a record from a table, the command is *P delete(&td, key),* where *td* is a table descriptor of type PAMM\_TYPE and *key* is a four-byte integer whose value is the key of the record to be deleted. *P delete()* removes the record from the table, but it does not release the memory back to the system for reuse until the database is closed *(P\_close\_DB().* The code to delete a record is:

```
int key;
char *record ptr;
PAMM TYPE td;
/* data record is defined and allocated elsewhere */
record ptr = \& data record;
key = \frac{1}{\pi}((int \star) \text{ record\_ptr});if ((result = P_{\text{delete}}(\text{std}, \text{key})) != OK) {
      printf("ERROR P delete returned d\n\ln", result);
}
```
## **4.17** Initiating a Database Session

As an example, we show a portion of a C program that opens a previously created database named "DB\_name" and then loads two tables named "table1" and "table2" into PAMM structures. At this point, it copies 1000 records from "table1" into "table2" by forking 10 processes and letting each process copy a block of 100 records. Then it unloads both tables and closes the database. "table1" will have its PA as follows:

```
int result;
char database name [29];
char table namel[28];
char table name2[28];
PARM TYPE new parm;
/* PAMM is initialized just once in a program, */
/* before any other PAMM calls are made. */if ((result = P_init()) != OK)
     printf("ERROR P init returned %d\n", result);
\mathbf{I}/* Open the database */
/* The name of our example database is "DB name" */
strcpy(database name, "DB name");
if ((result = P_open_DB(database_name)) != OK)
     printf("ERROR P open DB returned d\n\ln", result);
/* Load "tablel" and change its PAMM table parameters */
strcpy(table namel, "tablel");
new parm.max chains = 512;
new parm.split val = 3.01;
new parm.overflow = 5.01;
new parm.initial m = 32;
new parm.max dirs = 27;
new parm.sup dups = TRUE;
new parm.sort chain = FALSE;if ((result = P load(table name, \&new~param)) != OK)
     printf("ERROR P load returned %d\n", result);
/* Load "table2" but don't alter PAMM table parameters*/
strcpy(table name2, "table2");
if ((result = P load(table name, NULL)) := OK)\mathcal{I}printf("ERROR P load returned %d\n", result);
/* Fork some processes to do concurrent database work */
```

```
/* and wait for them to finish */
for (i=O; i < 10; i++) {
     if (fork() == 0) {
           task (i);
      }
for (i=0; i < N tasks; i++) {
     wait();
\mathcal{F}/* Unload the tables with their new or altered data */
if ((result = P_\text{unload}(table\_name1)) := OK)printf ("ERROR P unload returned d \nvert n", result);
if ((result = P \t{unload}(table\_name2)) := OK)printf ("ERROR P unload returned d\n\ln", result);
\mathbf{r}/* And close the database */
if ((result = PcloseDB(databasename, FALSE)) != OK) {
     printf ("ERROR P close DB returned d\n\cdot", result);
\mathbf{E}
```
Each task opens both tables; "tablel" is opened with read permission and "table2" is opened with write permission. Records are read from "table **1"** into a buffer named **buf[]** and then written into "table2" from that buffer. Record keys are computed by allocating each process a block of 100 records. Thus, process **I** copies records with keys in the range of 0 to 99, and process 2 copies records with keys in the range of 100 to 199, etc. Then both tables will be closed. The code for each task is:

```
task (no)
int no;
     int key
     PAMM TYPE tdl;
     PAMMTYPE td2;
     char buf[1000];
     /* Open both tables */
     if ((result = Popen("tablel", READ, &tdl)) != OK)
      \mathbf{f}printf("ERROR P open returned d \nvert n", result);
     if ((result = P open("table2", WRITE, \epsilontd2)) != OK)
           printf ("ERROR P open returned d\n\infty", result);
      ↑
```

```
/* Copy 100 records from tablel to table2 */
for (i=0; i < 100; i++) {
  key = (no * 100) + i;if ((result = P read(\delta tdl, key, buf)) != OK)
     printf("ERROR P read returned d \n\cdot n", result);
  if ((result = P insert(\&td2, buf) != OK)
     printf("ERROR P insert returned %d\n", result);
  }
I
/* Close both tables */
if ((result = P_{close}(std1)) != OK) {
printf("ERROR P_close returned d\n\infty, result);
if ((result = P close(\&td2)) != OK)
     printf("ERROR P close returned %d\n", result);
}
```
### **5.0 DEBUGGING PAMM**

 $\mathbf{I}$ 

In the unlikely occurrence that PAMM contains software bugs, debugging messages have been included throughout the PAMM source code. They are turned off by default but are easily activated by editing **pamm.h** and removing the character 'X' (capital X) from in front of any debug macros (they are all in one debug section). Each debug macro corresponds with a particular PAMM source code module (except for one macro: DEBUG, which is a catchall for some lower level routines) and are easily correlated. The application program and the PAMM must then be recompiled (PAMM using the make file). To turn the debug messages off again, place the 'X' in front of the debug macros that had been activated and recompile the source code. When they are turned off, they do not affect the performance of PAMM because they are not compiled into the code.

When the debugging messages are activated, they will be printed on the screen. If that is undesirable, they may be printed to a file named "PAMM\_debug\_messages" by editing **pamm.h** and removing the 'X' from in front of the macro "DEBUG\_FILE\_ON" and recompiling PAMM and the application source code. If the application is executed a second time, the contents of the debug messages file from the previous execution will be lost if not saved.

## **6.0. EVENT LOGGER**

The GP1000 can log histories of events that occur during a program's execution. We have included this facility for monitoring and optimizing PAMM's performance. Macro calls are inserted into the code at specific locations to record the time that a process executes that command.

The time stamps are saved in a file that is later viewed on an X terminal **by** using the "gist" command. (See the Mach **1000** operating system manuals for using the event logger and gist.)

Events have been inserted into the PAMM source code for recording events. To turn this feature on, uncomment (or define) the macro **ELOG** in pamm.h and recompile (using the make file) the PAMM code and the application program. **If** events are desired in the application code, they may be added also. For each forked process that wants to log events, two macros must be called: TASK START UP and TASK\_CLEAN\_UP. Both macros can be found in **pamm.h.** 

This feature is useful for finding performance bottlenecks in the application code. The event logging facilities are turned off **by** default and, when turned off, do not affect the performance of PAMM because they are not compiled into the code. When the event logging facilities are turned on, the overhead incurred is minimal, so performance should not be altered significantly.

### **7.0 References**

- **[1]** T. Rosenau and **S.** Jajodia, "Basic Database Operations on the Butterfly Parallel Processor: Experiment Results," NRL Memorandum Report **6173,** Mar. **1988.**
- [21 BBN Advanced Computers Inc., *Butterfly GPIO00 Overview,* November **10, 1988** (sales brochure).
- **[31** BBN Advanced Computers Inc., *Butterfly GPIO00 Switch Tutorial,* **1989** (sales brochure).
- [4] **S.** Pramanik and H. Davies, "Multi-Directory Hashing," Technical Report, Department of Computer Science, Michigan State University, Aug. **1988.**
- **[5] S.** Pramanik, "Key-Based, Distributed Locked RAM File System for Butterfly Machine Using Multi-Directory Hashing," Michigan State University, **1987.**
- **[6] S.** Pramanik and M. H. Kim, "Generalized Parallel Processing Models for Database Systems," **1988** International Conference on Parallel Processing, St. Charles, IL, Aug. **1988.**
- **[71** S. Pramanik, C. Severance, and T. Rosenau, "A High Speed KDL-RAM File System for Parallel Computers," Proceedings of PARBASE-90, Miami Beach, Florida, Mar. 1990.
- [8] C. Severance, T. Rosenau, and S. Pramanik, "A High Speed KDL-RAM File System for Parallel Computers," NRL Report 9259, Nov. 1989.
- [9] T. Rosenau and M. El-Kadi, "The Design of a Parallel Access Main Memory (PAMM) DBMS on a Butterfly GP1000," NRL Report 9266 (in process).
- **110]** R. Rettberg and R. Thomas, "Contention is no Obstacle to Shared-Memory Multiprocessing," *Commun. ACM,* 29(12), 1202-1212 (1986).

# Appendix

## PARALLEL **ACCESS** MAIN MEMORY (PAMM) User's Manual, Command Definitions (Alphabetically Sorted)

### **NAME**

P close

## **SYNOPSIS**

#include <pamm.h>

 $ret = P close(td);$ int ret; PAMM TYPE \*td;

#### **DESCRIPTION**

*P\_close()* closes the table referenced by the table descriptor *td* decrementing the table's open count. It also invalidates *td* for later use in the calling program.

# RETURN **VALUES**

OK table was closed successfully<br>
TABLE\_NOT\_OPEN  $id$  is not a valid table descriptor *td* is not a valid table descriptor

### **NAME**

P close DB

### **SYNOPSIS**

#include <pamm.h>

```
ret = P close DB(db name, wait);
int ret;
char db name[];
BOOLEAN wait;
```
### **DESCRIPTION**

*P\_close DB()* closes the database called *db\_name*. It unloads all the tables currently residing in the main memory data structure onto the disk and unloads the data dictionaries. The database cannot be closed while tables remain open. If one or more tables remain open, the *wait* parameter allows the calling program to specify whether *P* close  $DB()$  should wait for all tables to be closed before closing the database ur fail and return an error message. If wait = TRUE (1), *P\_close\_DB()* will wait, but if wait = FALSE (0), *P\_close\_DB()* will fail, returning the code OPEN TABLE BUT\_CANT\_WAIT.

# **RETURN VALUES**

DB\_CLOSE\_FAILED a fatal error occurred<br>OPEN\_TABLE\_BUT\_CANT\_WAIT tables are still open and wait was set OPEN\_TABLE\_BUT\_CANT\_WAIT

database was closed successfully<br>a fatal error occurred to FALSE (no wait)

### **NAME**

P create

### **SYNOPSIS**

#include <pamm.h>

```
ret = P create(table_name);
int ret;
char table name[];
```
### DESCRIPTION

P *create()* creates a table called *table name.* **A** file called *"table name.scm"* must exist in the current directory, which must be the schema file for the requested table. and it must be of the format described in NOTES below. *P create()* adds the new table's information to the data dictionaries without loading the database into main memory. *P\_create()* also creates an empty data file for the table named *"table name.dat". P create()* must be called before *P\_open\_DB()*, i.e., the database cannot be already loaded into main memory.

### **NOTES**

The schema file format is as follows, where the reserved words are in bold and the user-supplied variables are in plain text:

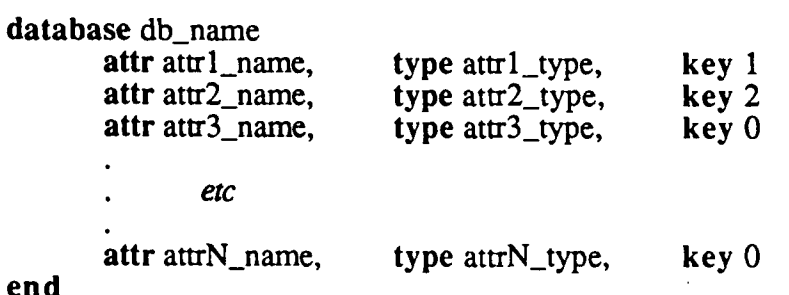

#### end

Allowable values for type are:

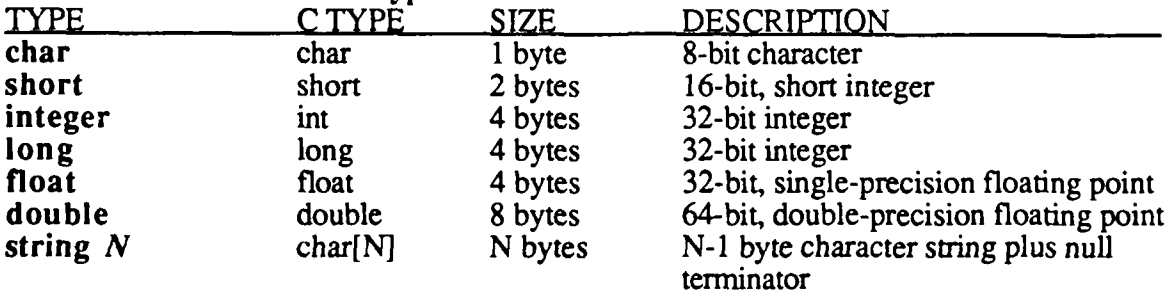

In the current version, the values for key have no meaning and the first attribute must always be of type integer.

# **RETURN VALUES**

TABLE\_ALREADY\_EXISTS<br>CREATE\_FAILED

OK the table was created successfully<br>SCHEMA\_NOT\_FOUND *"table name*.scm" does not exist SCHEMA\_SYNTAX\_ERROR schema file is not in correct format TABLE ALREADY CREADED IN THE CONFERENCE ASSET AND THE CALCULATED AT A fatal error occurred

#### **ROSENAU AND** EL-KADI

## PAMM Command Definitions

## **NAME**

P create DB

## **SYNOPSIS**

#include <pamm.h>

 $ret = P$  create DB(db name); int ret; char db name[];

### DESCRIPTION

*P\_create DB()* creates a new database with the name passed in *db\_name*. If the database already exists, P\_create\_DB() fails and prints an error message. It creates and initializes the data dictionaries for the new database. It does not involve the main memory data structure.

# RETURN **VALUES**

DB CREATE FAILED

OK database was created successfully<br>DB ALREADY EXISTS dictionaries for *db name* already e dictionaries for *db\_name* already exist<br>a fatal error occurred

## **NAME**

P delete

## **SYNOPSIS**

#include <pamm.h>

```
ret = P delete(td, key);
int ret;
PAMM TYPE *td;
int \overline{k}ey;
```
### **DESCRIPTION**

*P-delete()* deletes a record with integer key, *key*, from the table described by *td*.

# **RETURN VALUES**

OK<br>
NO\_WRITE\_PERM<br>
record was deleted successfully<br>
record was deleted successfully<br>
record was deleted successfully NO\_WRITE\_PERM table is not open with write permission RECORD\_NOT\_FOUND *key* does not exist in table *td* 

#### **ROSENAU AND EL-KADI**

## **PAMM Command Definitions**

## **NAME**

P delete table

### **SYNOPSIS**

#include <pamm.h>

```
ret = P delete table(table name);
int ret;
char table name[];
```
### **DESCRIPTION**

*P* delete table() deletes a table with the name *table name*. It requires that a schema file of the correct format (see *P* create()) exists called "table name.scm". It deletes the given table's information from the dictionaries without loading the database into main memory. It also deletes the data file for the table, which is named main memory. It must be called before *P\_open\_DB()*, i.e., the database cannot *"table name.dat".* It must be called before *P\_open\_DB()*, i.e., the database cannot be already loaded in main memory.

# **RETURN VALUES**

DELETE TABLE FAILED

table was deleted successfully SCHEMA\_NOT\_FOUND *"table\_name.scm"* does not exist<br>SCHEMA\_SYNTAX\_ERROR *"table\_name.scm"* is not in the co SCHEMA<sup>SYNTAX\_ERROR "table<sup>-</sup>name.scm" is not in the correct format<br>TABLE\_NOT\_EXIST table name was not found in the dictionaries</sup> table name was not found in the dictionaries<br>a fatal error occurred

### **NAME**

P\_destroy\_DB

### **SYNOPSIS**

#include <pamm.h>

 $ret = P$  destroy DB(db name); int ret; char db name $[]$ ;

## **DESCRIPTION**

*P destroy\_DB()* destroys the database called *db name*. It removes the data dictionaries and all data files belonging to its tables. It is not called on an open database.

# **RETURN VALUES**

**DB DID NOT EXIST** *db name* does not ex<br>DESTROY DB FAILED a fatal error occurred DESTROY\_DB\_FAILED

database was destroyed successfully<br>db name does not exist

#### **ROSENAU AND EL-KADI**

## **PAMM Command Definitions**

## **NAME**

Pinit

## **SYNOPSIS**

#include <pamm.h>

 $ret = P$  init(); int ret;

### **DESCRIPTION**

*P* init() allocates and initializes all of the global data structures that PAMM uses. It must be called before any other PAMM routine except  $P$  create  $DB()$ , *P\_desroyDBO, P\_create(, and P delete table().* It must be called by the parent task of all tasks that access the PAMM structures because this function sets the memory inheritance for all global memory. It returns the values OK if  $P\_init()$ completed successfully or NOT\_OK if there was an error.

**RETURN VALUES**

OK PAMM was initialized successfully<br>NOT\_OK a fatal error occurred a fatal error occurred

### **NAME**

P insert

### **SYNOPSIS**

#include <pamm.h>

```
ret = P insert(td, data rec);
int ret;
PAMM TYPE *td;
char<sup>-</sup> data rec[];
```
## DESCRIPTION

*P*\_insert() inserts a record, *data rec*, into the table described by *td*. The key for the record is assumed to be an integer in the first four bytes of *data-rec.*

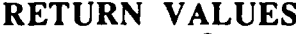

OK record was inserted successfully<br>NO\_WRITE\_PERM table is not open or only open wi NO\_WRITE\_PERM table is not open or only open with read permission<br>DUPLICATE\_KEY key already exists and duplicates are suppressed key already exists and duplicates are suppressed

### **NAME**

P load

### **SYNOPSIS**

#include <pamm.h>

```
ret = P load(table name, new parm);
int ret;
char table name[];
PARM TYPE \bar{x}new parm;
```
### **DESCRIPTION**

*P\_load()* loads the data from the table on disk, *table name.dat,* into the main memory PAMM data structure. It then makes *table name* available to be opened for use. The parameter *new\_parm* specifies many different parameters for the control of the table. It is described in NOTES below. *P\_load*() must be called before *P* open(), even if the table is empty because it creates the table's directory structure.

## **NOTES**

The type PARM TYPE is defined in **pamm.h.** These parameters can be adjusted to improve the efficiency of the database.

```
typedef struct parm_type_x
    int max chains;
    float split val;
    float overflow;
    int initial m;
    int max dirs;
    BOOLEAN sup_dups;
    BOOLEAN sort chain;
PARMTYPE;
```
**max chains -** The maximum number of record chains allowed in a directory block. DEFAULT **=** 11

**split val** - The maximum average nonzero record chain length allowed in the *P* directory block before a split must occur. DEFAULT **= 1.0**

**overflow -** The maximum average nonzero record chain length allowed in a non-*P* directory block before a split must occur in that block. DEFAULT = 1.5

initial m **-** The initial value for *M* at the opening of the database (should be a power of 2). DEFAULT =  $2$ 

**max** dirs - The maximum number of directories allowed per open table (should be a power of 2). DEFAULT =  $2048$ 

sup\_dups - TRUE to suppress duplicate keys, FALSE if duplicates keys are allowed. DEFAULT = TRUE

sort chain **-** TRUE if record chains are to be sorted, FALSE if record chains are kept unsorted. DEFAULT = TRUE

# RETURN VALUES

OK *table name* was loaded successfully<br>TABLE NOT EXIST *table name* does not exist in this data TABLE\_NOT\_EXIST *table\_name* does not exist in this database<br>TOO\_MANY\_TABLES too many tables are currently open (20) TOO\_MANY\_TABLES too many tables are currently open (20)<br>LOAD FAILED a fatal error occurred a fatal error occurred

## **NAME**

P open

### **SYNOPSIS**

#include <pamm.h>

```
ret = P open(table name, access, td);
int ret;
char table name[];
ACCESS TYPE access;
PAMM TYPE *td;
```
## **DESCRIPTION**

*P* open() opens the table called *table name*. A table must be loaded before it can be opened. The variable *td* must be declared as a structure of type PAMMTYPE in the calling program and its address be passed into  $P\_open()$ . Upon return from *P\_open(), td will be a valid table descriptor.* The table is opened with the permission level given by *access.*

### **NOTES**

The type ACCESS\_TYPE is defined in pamm.h. The three values allowed are READ, WRITE, and READ\_WRITE.

### **RETURN VALUES**

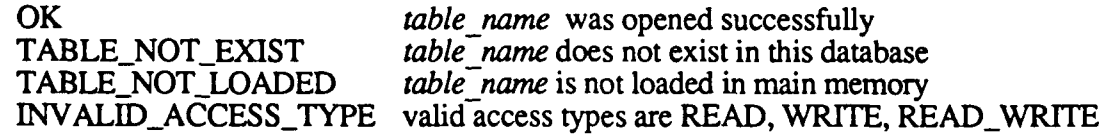

## **NAME**

P open DB

## **SYNOPSIS**

#include <pamm.h>

 $ret = P\_open$  DB(db name); int ret; char db name[];

### **DESCRIPTION**

*P* open *DB*() opens the database called *db name*. It initializes the PAMM structure for the database in main memory and loads the data dictionaries.

# **RETURN VALUES**

DB\_DICTIONARY\_DAMAGED an error exists in the c<br>DB\_OPEN\_FAILED a fatal error occurred

OK database was opened successfully DB\_DICTIONARY\_DAMAGED an error exists in the data dictionaries

#### **ROSENAU AND EL.KADI**

## PAMM Command Definitions

### **NAME**

P read

## **SYNOPSIS**

#include <pamm.h>

ret =  $P$  read(td, key, data\_rec); int ret; PAMM TYPE \*td; int key; char data rec[];

### **DESCRIPTION**

*P\_read()* reads a record from the table described by *td* with the integer key, *key*, into the buffer called *data rec. data rec* must be the address of a buffer that exists in the calling program's memory. The table must be open for READ or READ\_WRITE permission.

# RETURN **VALUES**

RECORD\_NOT\_FOUND

OK record was read successfully<br>TABLE\_NOT\_OPEN the table is not open or read the table is not open or read permission is not given record with  $key$  was not in table

## **NAME**

P save

### **SYNOPSIS**

#include <pamm.h>

```
ret = P save(table name, disk file name);
int ret;
char table name[];
char disk file-name[];
```
### **DESCRIPTION**

*P* save() saves the data in main memory from the table called *table name* into a file on disk called *disk file name*. It does not remove the table from the main memory database, but just makes a copy of it onto disk. It is advised that *disk file name* not equal *"table name.dat"* because when the table is unloaded, the intermediate file will be overwritten.

## **RETURN VALUES**

OK table was saved successfully<br>TABLE\_NOT\_EXIST table name does not exist in TABLE\_NOT\_EXIST *table name* does not exist in this database<br>SAVE\_FAILED a fatal error occurred a fatal error occurred

#### **ROSENAU AND EL-KADI**

## PAMM Command Definitions

## **NAME**

P unload

### **SYNOPSIS**

#include <pamm.h>

 $ret = P_$  unload(table\_name); int ret; char table\_name[];

#### **DESCRIPTION**

*P* unload() unloads the data in main memory from the table called *table name* into the file on disk, *"table name.dat".* It then removes the table from the main memory database. A table that is still open cannot be unloaded.

## RETURN VALUES

UNLOAD\_FAILED

OK table was unloaded successfully<br>TABLE\_NOT\_EXIST table name does not exist in this TABLE\_NOT\_EXIST *table\_name* does not exist in this database<br>TABLE\_STILL\_OPEN *table* name is still open table<sup>-</sup>name is still open<br>a fatal error occurred

### **NAME**

P\_update

## **SYNOPSIS**

#include <pamm.h>

```
ret = P update(td, data_rec);int ret;
PAMM TYPE *td;
char data rec[];
```
### **DESCRIPTION**

*P\_update()* replaces a record in the table described by *td* with the contents of *data rec.* The key for the record is assumed to be an integer in the first four bytes of *data rec.*

## **RETURN VALUES**

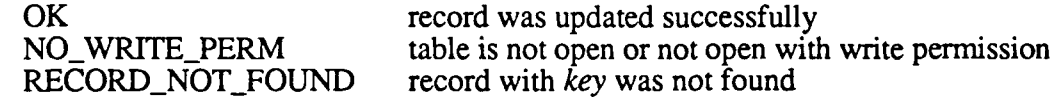